## **Montag 27 März**

**Stand 26. März**

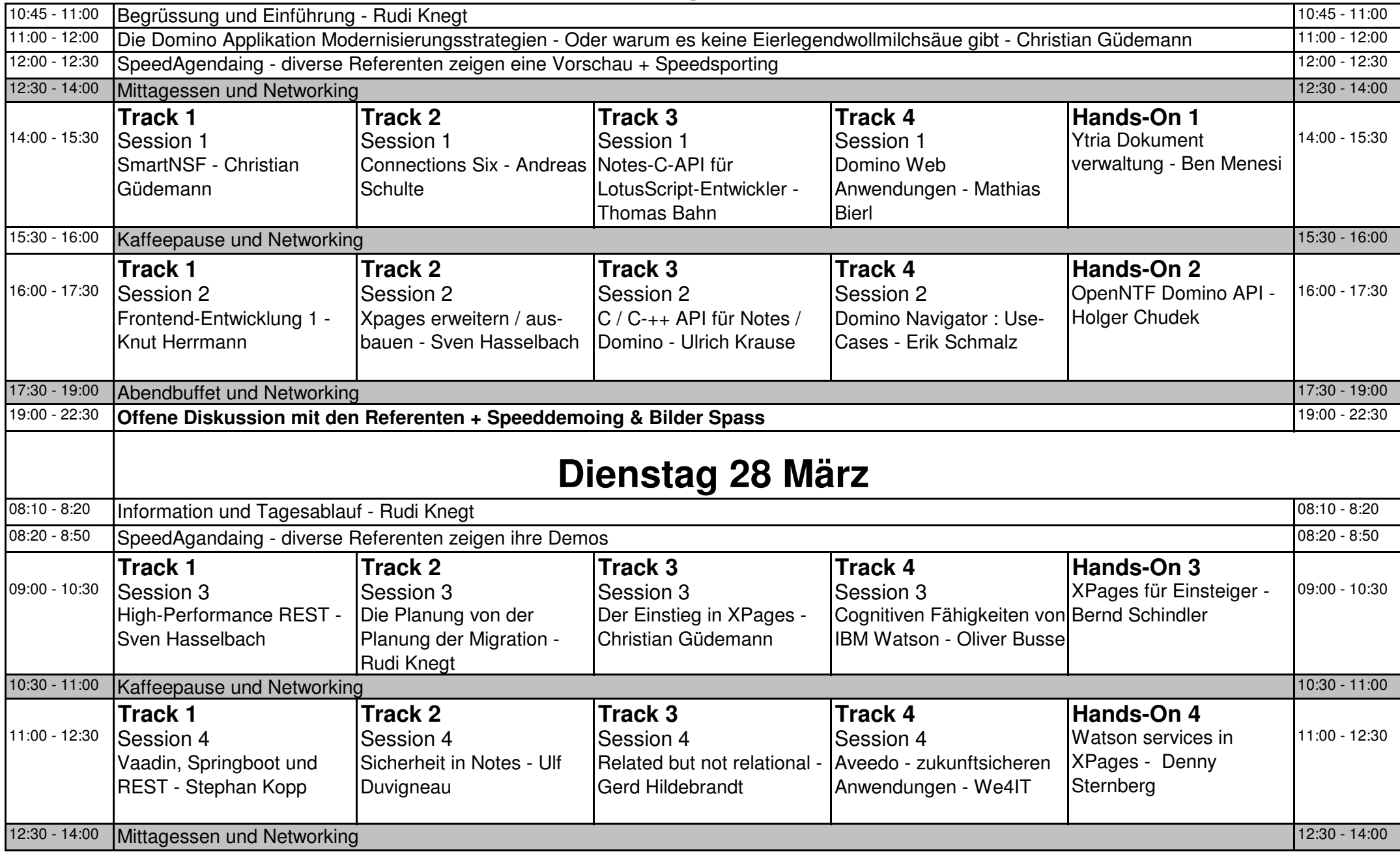

## **Dienstag 28 März**

**Stand 26. März**

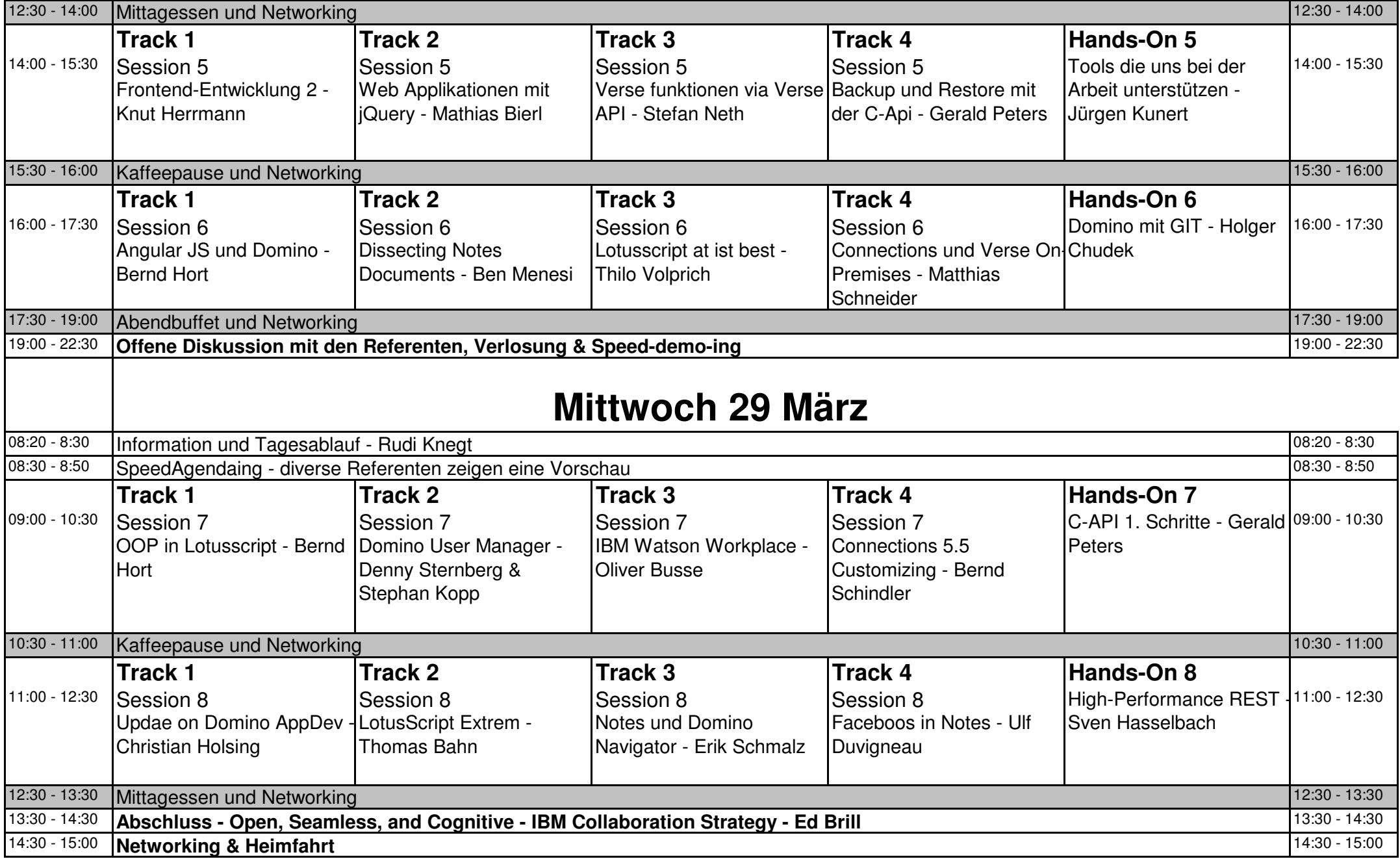